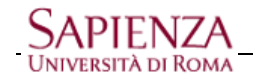

## **Accesso alla casella di posta WEB MAIL**

Per l'accesso web mail il Nome Utente è costituito dalla prima parte dell'indirizzo di posta e la password è quella solitamente usata;

**ACCESSO WEBMAIL** – dal sito [www.uniroma1.it](http://www.uniroma1.it/) accedo sia dalla voce di menù **DOCENTI** che **PERSONALE**

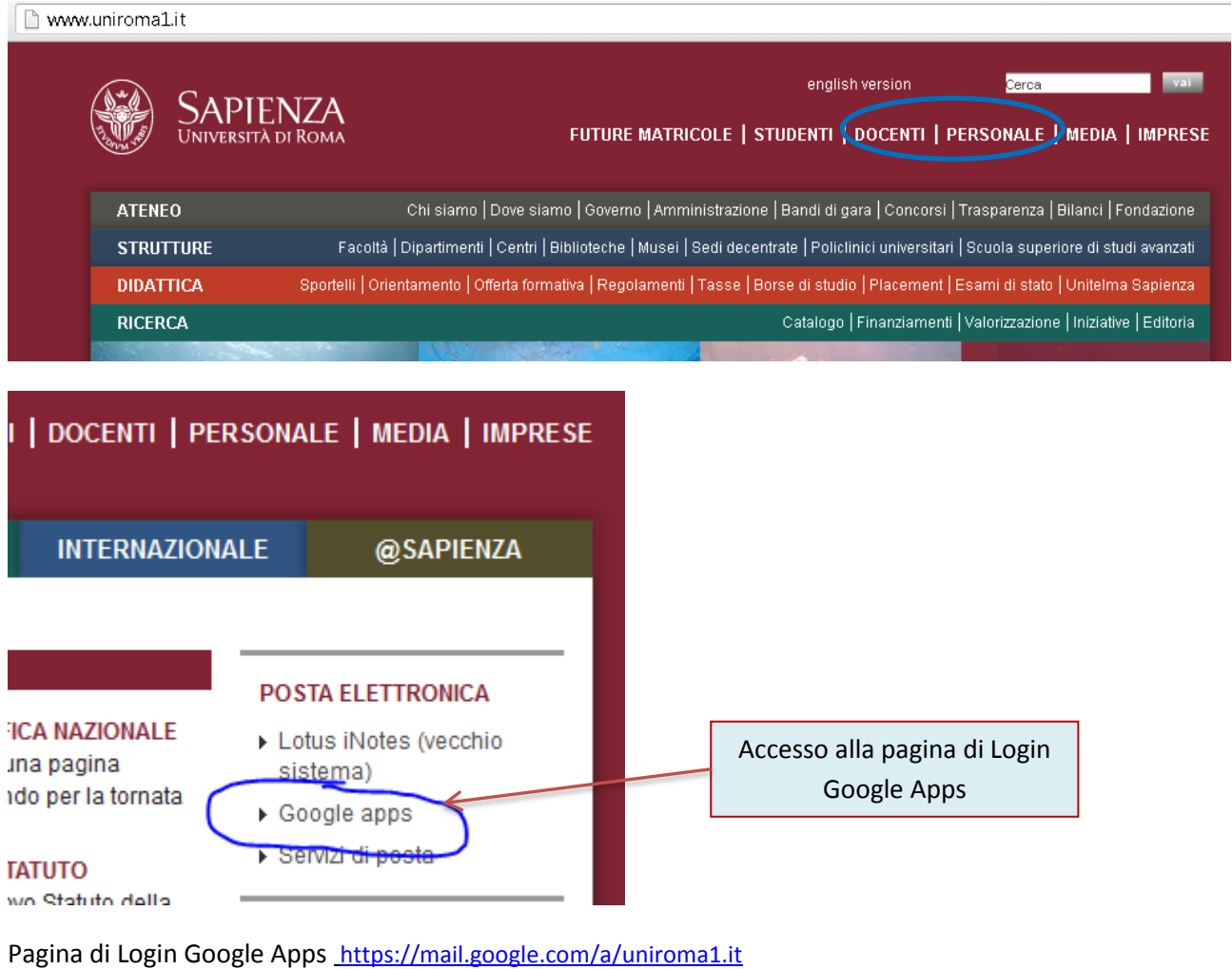

Come esempio viene usato l'indirizzo di fantasia pinco.panco@uniroma1.it

Home > Login

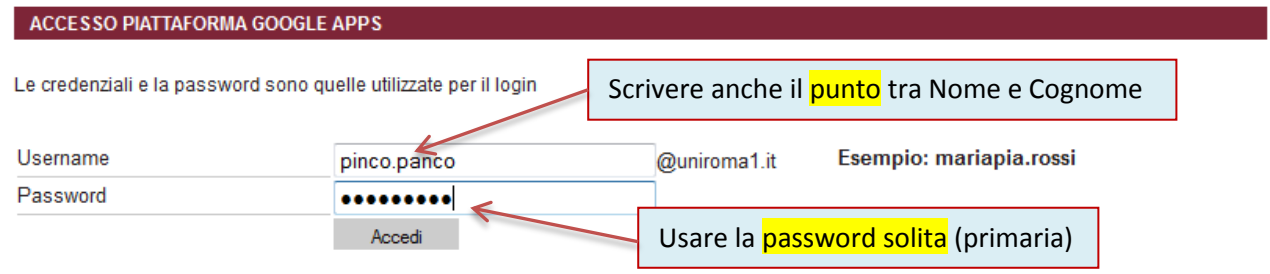

Per utilizzare i servizi SMTP, POP, IMAP e mobili, dopo il primo accesso, occorre impostare la password secondaria. Imposta la password In caso di problemi contattare helpdesk@uniroma1.it